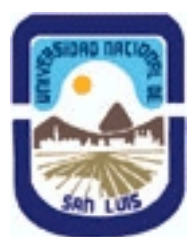

# **Ministerio de Cultura y Educación Universidad Nacional de San Luis Facultad de Ingeniería y Ciencias Agropecuarias Departamento: Ciencias Básicas Area: Dibujo**

# **(Programa del año 2022) (Programa en trámite de aprobación) (Presentado el 18/04/2022 18:16:17)**

## **I - Oferta Académica**

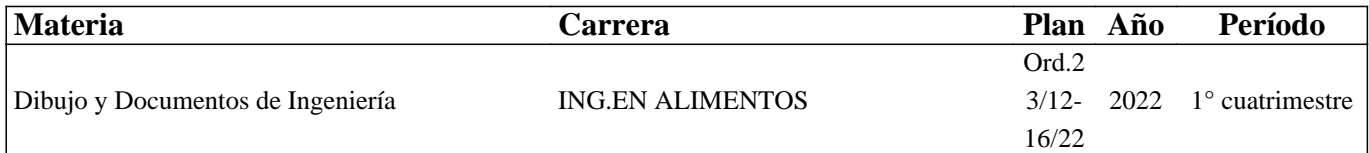

## **II - Equipo Docente**

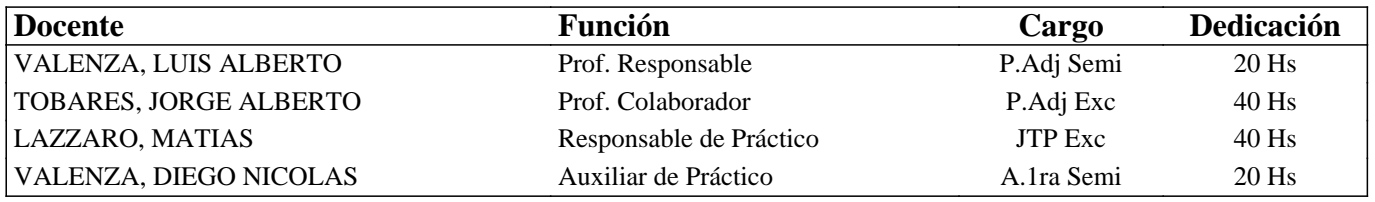

## **III - Características del Curso**

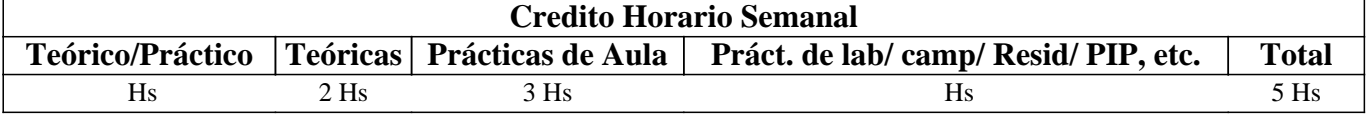

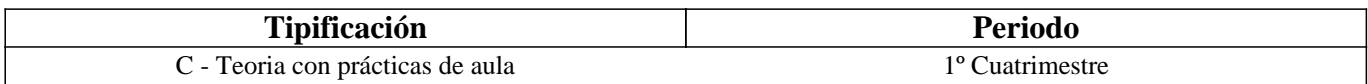

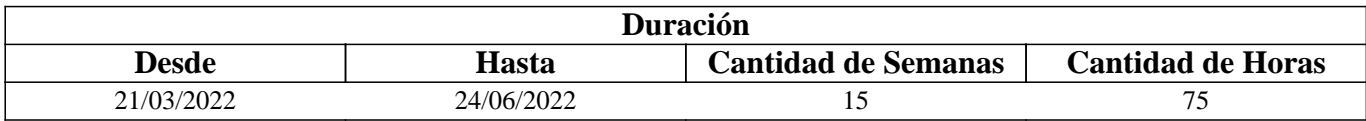

## **IV - Fundamentación**

La propuesta de este curso se orienta a la formación general y especifica del estudiante, proporcionándole el conocimiento de las Normas IRAM relacionadas con la representación de un cuerpo y su acotación.

Estas Normas son utilizadas para desarrollar la capacidad de ejecución, lectura e interpretación de planos, conocimientos indispensables en la articulación con otros cursos y en la formación profesional.

El estudiante adquiere también los conocimientos para el manejo de un Software de Diseño Asistido por Computadora

# **V - Objetivos / Resultados de Aprendizaje**

Resultados de Aprendizaje:

• Reconocer los materiales e instrumentos utilizados en DT para realizar la representación gráfica de piezas según Normas IRAM.

• Aprender los principios de representación gráfica para la confección de planos de piezas, maquinas o instalaciones eléctricas según Normas IRAM.

• Aprender los conceptos de representación gráfica para la interpretación de planos de piezas, maquinas o instalaciones.

• Aprender un Software de Diseño para la confección de planos de piezas, maquinas o instalaciones según Normas IRAM.

• Desarrollar hábitos de trabajos propios de la ingeniería tales como cumplir con el orden, los métodos y tiempos de entrega según lo establecido en la planificación de la catedra.

## **VI - Contenidos**

## **BOLILLA Nro. 1:**

1.1 Introducción al Dibujo Técnico. Principios. Ventajas.

1.2 Normas IRAM para Dibujo Técnico. Líneas (IRAM 4502 -20, 4502-24); letras y números (IRAM 4503-0, 4503-1);

Formatos (IRAM 4504); Rótulo (IRAM 4508)

1.3 Escalas. Distintos tipos. Norma IRAM 4505.

#### **BOLILLA Nro. 2**

2.1 Elementos de geometría descriptiva y proyectiva.

2.2 Sistema de representación. Método de MONGE. Representación de puntos, rectas y planos.

2.3 Vistas. Distintos tipos. Elección de las vistas en el dibujo de una pieza. Vista auxiliar primaria. Norma IRAM 4501-1, 4501-2.

2.4 Interpretación de líneas. Tangencia e intersección.

2.5 Fundamentos teóricos de la representación de un cuerpo en perspectiva. Perspectiva caballera común. Perspectivas econométricas: isométrica, simétrica y trimétrica. Norma IRAM 4540.

## **BOLILLA Nro. 3**

3.1 Cortes. Vistas de cortes. Corte total, parcial. Sección. Sección transversal: interpoladas y separadas IRAM 4502-40 Y 4502.50.

3.2 Casos especiales de corte. Resaltos, nervios, brazos.

3.3 Cotas. Fundamentos. Cotas de posición y dimensión. Acotación en paralelo, serie, combinada y progresiva Norma IRAM 4513.

3.4 Aplicaciones: acotaciones de piezas, ángulos, cuerdas, radios, esferas, roscas, etc.

3.5 Dibujo a pulso. Pasos para la ejecución.

## **BOLILLA Nro. 4**

4.1 Representación de elementos y accesorios de máquinas de la industria.

4.2 Accesorios de cañerías y tuberías, símbolos. Norma IRAM 4523: Válvulas para la conducción de fluidos, símbolos. Norma IRAM 2510

4.3 Plantas de procesos. Diagramas . Esquemas. Planos . Exigencias mínimas. Detalles y elementos indispensables.

## **BOLILLA Nro. 5**

5.1 Introducción al Diseño Asistido por Computadora. El editor de dibujo. Ingreso de órdenes. Ingreso de datos

5.2 Ordenes de dibujo: línea, punto, círculo, arco, rectángulo, polilínea

5.3 Ordenes de dibujo: polígono, elipse, texto y texto dinámico.

5.4 Rayado de entidades

5.5 Ordenes de ayuda para dibujar: límites, unidades, modos de referencia a entidades.

5.6 Modos de selección de entidades, orden selección.

BOLILLA Nro 6

6.1 Ordenes de visualización: zoom, encuadre y regeneración de imágenes.

6.2 Ordenes de edición: borrar, recuperar, desplazar, copiar, rotar, cambiar de escala, imagen simétrica, interrumpir, matrices, dividir, recortar, extender, medir,

6.3 Ordenes de edición: empalmar, chaflán, entidades paralelas, cambiar propiedades y entidades, edición de polilíneas y explotar entidades.

6.4 Capas, colores y tipos de líneas.

6.5 Bloques. Creación en el archivo y en el disco

6.6 Impresión. Metodología.

# **VII - Plan de Trabajos Prácticos**

#### METODOLOGIA

Los trabajos prácticos se realizarán teniendo en cuenta la Guía de Trabajos Prácticas. Los mismos se presentan como una tarea en el Classroom correspondiente. El alumno debe presentar para su corrección el práctico en el Classroom, en las fechas previamente establecidas en la Planificación de la Asignatura, entregada en el comienzo del cuatrimestre.

Cada trabajo práctico consta de un nivel de aprendizaje inicial, el que va en aumento para lograr de esta manera el entendimiento global del concepto del mismo.

Dependiendo del práctico a realizar, se trabaja en forma individual o en actividades grupales.

Los trabajos prácticos se realizan en el aula.

Al finalizar el Trabajo Practico Nro. 2 se realizará una evaluación consistente en un ejercicio, el que en el caso de ser Aprobado contribuirá con un 10% en la nota necesaria para la promoción en la primer instancia del parcial del tema Vistas.

#### TRABAJO PRACTICO Nro. 0

Normas de seguridad. Consiste en recordar el cumplimiento de las normas que se encuentran en los Instructivos, cartelería y recomendaciones, para prevenir accidentes dentro y fuera del aula. Protocolo COVID

TRABAJO PRACTICO Nro. 1

Ejercicios de Geometría Descriptiva.

TRABAJO PRACTICO Nro. 2

Vistas, distintos ejercicios.

TRABAJO PRACTICO Nro. 3

Perspectivas, distintos ejercicios.

TRABAJO PRACTICO Nro. 4

Cortes, distintos ejercicios.

TRABAJO PRACTICO Nro. 5 Acotación de distintos dibujos.

TRABAJO PRACTICO Nro. 6

Ordenes básicas en AUTOCAD.

TRABAJO PRACTICO Nro. 7

Representación de una pieza utilizando AutoCAD.

# **VIII - Regimen de Aprobación**

A - METODOLOGÍA DE DICTADO DEL CURSO:

Las actividades se desarrollaran en clases teóricas y prácticas:

Los aspectos teóricos de la asignatura son tratados mediante exposiciones orales, con utilización de técnicas didácticas visuales usando como principales recursos proyectores multimedia, pizarrón y plataformas virtuales, induciendo en todo momento el debate colectivo.

Los aspectos prácticos de la asignatura son tratados en forma preliminar mediante actividades de respuestas guiadas, con reconocimiento de terminología y conceptos, y aplicación de conocimientos adquiridos con la teoría. A continuación se completa la guía de trabajos prácticos mediante resolución de ejercicios en forma individual y/o de pequeños grupos con ayuda del debate colectivo.

#### B - CONDICIONES PARA REGULARIZAR EL CURSO

Para obtener condición de Regular los requisitos que deben cumplimentar los estudiantes son los siguientes:

1.- Asistencia mínima del 80% a las clases teóricas - prácticas.

2.- Aprobar la totalidad de los trabajos prácticos.

3.- Aprobar el 100% de las evaluaciones parciales o sus recuperatorios.

Los estudiantes tendrán acceso a dos recuperaciones por parcial.

Las evaluaciones parciales con posibilidad de promoción, consisten en la ejecución de ejercicios donde se aplican los

conocimientos adquiridos en los trabajos prácticos, debiendo darse la fundamentación teórica y las normas empleadas en su ejecución cuando así se requiera y responder preguntas de teoría relacionadas con los temas evaluados..

Las evaluaciones parciales sin posibilidad de promoción, consisten en la ejecución de ejercicios donde se aplican los conocimientos adquiridos en los trabajos prácticos, debiendo darse la fundamentación teórica y las normas empleadas en su ejecución cuando así se requiera.

C – RÉGIMEN DE APROBACIÓN CON EXÁMEN FINAL

Para aprobar la asignatura: el estudiante que alcance la condición de Regular deberá presentarse a un examen final individual.

El examen final consta de una evaluación relacionada con la parte práctica, realizada en papel y/o PC. La aprobación de ésta dará lugar a una evaluación oral o escrita sobre los temas teóricos de la asignatura.

D – RÉGIMEN DE PROMOCIÓN SIN EXAMEN FINAL

Para obtener condición de Promoción los requisitos que deben cumplimentar los estudiantes son los siguientes:

1.- Asistencia mínima del 80% a las clases teóricas - prácticas.

2.- Aprobar la totalidad de los trabajos prácticos.

3.- Presentar la carpeta de trabajos prácticos aprobados al finalizar el cuatrimestre.

4.-Al finalizar el dictado de la asignatura el estudiante deberá tener aprobados en primera instancia el 100 % de las

evaluaciones parciales, estas son en todos los casos teórico y práctica. Con un puntaje en cada evaluación igual o mayor al 75%.

5.- Haber aprobado satisfactoriamente un coloquio integrador, pudiendo ser escrito u oral.

E – RÉGIMEN DE APROBACIÓN PARA ESTUDIANTES LIBRES

Para aprobar la asignatura como estudiante libre se deben cumplir los siguientes requisitos:

1.- Presentar una carpeta que contenga los trabajos prácticos de la asignatura realizados por el estudiante que se presenta a rendir examen. Los trabajos prácticos deberán ser aprobados previamente por el Jefe de Trabajos Prácticos de la asignatura, quien guiará al estudiante en su ejecución.

2.- Deberá aprobar un coloquio sobre los prácticos presentados.

3.- Deberá presentarse a un examen final individual. El examen final consta de una evaluación relacionada con la parte práctica, realizada en papel y/o PC. La aprobación de ésta dará lugar a una evaluación oral o escrita sobre los temas teóricos de la asignatura.

## **IX - Bibliografía Básica**

**[1]** Tipo: Libro .

**[2]** Formato: impreso

**[3]** Disponibilidad: Biblioteca Villa Mercedes.

**[4]** 1.- FUNDAMENTOS DE DIBUJO EN INGENIERIA, Warren J. Luzadder - Editorial CECSA - 1994

**[5]** 2.GEOMETRIA DESCRIPTIVA. Donato Di Prieto - Librería y Editorial Alsina - Buenos Aires. 1985

**[6]** 3.- MANUAL DE NORMAS PARA DIBUJO TECNICO Instituto Argentino de Racionalización de Materiales - 1984

**[7]** 4.- AUTOCAD AVANZADO V.12, J. López Fernández y J. A. Tajadura Zapirain - Edit. Mc Graw-Hill - 1996

**[8]** 5.-AUTOCAD 12 para WINDOWS - Ref. Instantánea, George Omura - B. Robert Callori - Megabyte - Edit. Limusa -1994

**[9]** 6.-DIBUJO TECNICO, Giesecke, Mitchell,HILL.- Editorial Limusa - 1999

**[10]** Tipo: Apunte del curso.

**[11]** Formato: digital/impreso.

**[12]** Disponibilidad: Disponible en el Área.

**[13]** 7.- APUNTE DE TEMAS DE LA MATERIA.

**[14]** 8.- APUNTE DE AUTOCAD 2000 Ing. Luis Valenza 2002

## **X - Bibliografia Complementaria**

**[1]** Tipo: Libro .

**[2]** Formato: impreso

**[3]** Disponibilidad: Biblioteca Villa Mercedes.

**[4]** 1.- DIBUJO DE INGENIERIA y TECNOLOGÍA GRÁFICA (Cuatro tomos) Thomas E. French y Charles J. Vierck - Editorial Mc Graw-Hill - 1988

**[5]** 2.- MANUAL PRACTICO DE DIBUJO TECNICO W. Schneider y Sappert -Editorial Reverte - 1975

**[6]** 3.- DIBUJO TECNICO Thomas E. French y Carl L. Svensen - Editorial Gustavo Gili - 1975

**[7]** 4.- INTERPRETACION DE PLANOS Carlos Virasoro - Editorial Eudeba - 1976

**[8]** 5.- DIBUJO TECNICO Bachmann y Forberg - Editorial Labor - 1982

**[9]** 6.- DIBUJO TECNICO I, II y III. (2da. Edición) Roberto ETCHEBARNE.- Editorial HACHETTE - 1985

## **XI - Resumen de Objetivos**

Reconocer los materiales e instrumentos utilizados en DT para realizar la representación gráfica de piezas.

Comprender los principios de representación gráfica para la confección de planos de piezas, maquinas o instalaciones eléctricas.

Aplicar los principios de representación gráfica para la interpretación de planos de piezas, maquinas o instalaciones.

Manejar un Software de Diseño para la confección de planos de piezas, maquinas o instalaciones.

Desarrollar hábitos de trabajos propios de la ingeniería tales como cumplir con el orden, los métodos y tiempos de entrega según lo establecido en la planificación de la catedra

## **XII - Resumen del Programa**

Introducción al Dibujo Técnico. Principios. Ventajas.

Elementos de geometría descriptiva y proyectiva.

Cortes. Vistas de cortes. Corte total, parcial. Sección. Sección transversal: interpoladas y separadas IRAM 4502-40 Y 4502.50.

Representación de instalaciones eléctricas.

Introducción al Diseño Asistido por Computadora. El editor de dibujo. Ingreso de órdenes. Ingreso de datos Ordenes de visualización: zoom, encuadre y regeneración de imágenes

## **XIII - Imprevistos**

Ante cualquier causa que pudiera afectar el normal funcionamiento del dictado de clases, se modificara día y horario de cursada para que se pueda cumplimentar con el programa establecido

## **XIV - Otros**

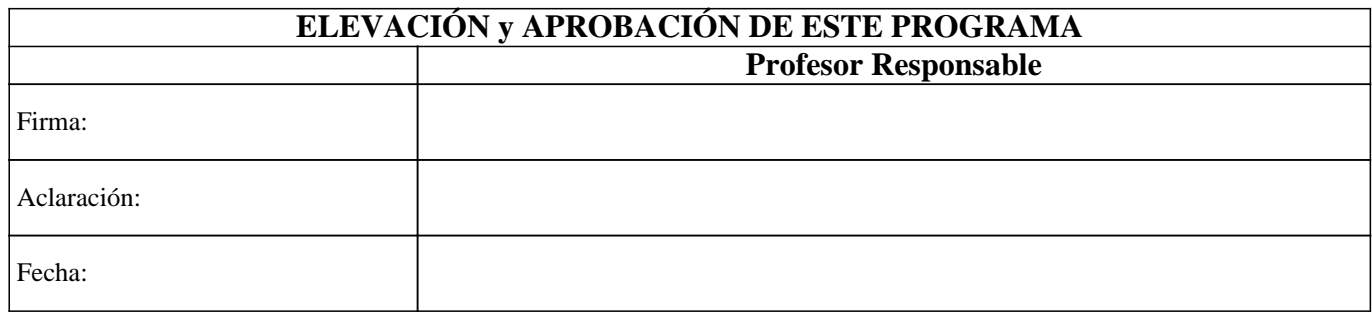